## **About Hierarchies**

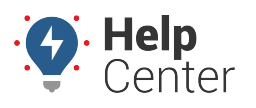

Link: https://help.responsiblefleet.com/docs/about-hierarchies/ Last Updated: July 27th, 2016

Hierarchies are designed for organizations with 100+ vehicles ([Enterprise](https://help.responsiblefleet.com/looking-to-upgrade/) feature). Hierarchies allow you to organize your fleet using multiple branches based on function, organizational structure, geographic region, or other customer-defined methodology. This level of organization through hierarchies provides the following benefits:

- **[Scalable Administration](https://help.responsiblefleet.com/docs/about-hierarchies/adding-a-new-hierarchy/)** Segment your account by different divisions within the organization.
- **[Permission-Based User Access](https://help.responsiblefleet.com/docs/about-hierarchies/giving-hierarchy-admin-access-to-users/)** Allow division managers to administer their own vehicles, users, and drivers for certain nodes/branches and even manage the lower levels of the hierarchy structure itself.
- **[Custom Reports](https://help.responsiblefleet.com/docs/about-hierarchies/using-a-hierarchy-in-a-map-or-report/)** Design reports that include/exclude/intersect multiple trees without having to manually create groups for every combination of interest.
- **[Report Distribution and Alert Escalation](https://help.responsiblefleet.com/docs/about-hierarchies/using-hierarchies-with-alerts/)** Apply attributes to hierarchies to manage alerts, timezones, and scheduled report recipients.
- **Quick Queries** More intuitively filter data on reports, maps, and dashlets by node/branch. (See below.)

**Note.** In order to use Hierarchy, your account must have the Manage Hierarchy item enabled in the [Menu Access List](https://help.responsiblefleet.com/docs/user-setup/managing-user-access/) (Account category). Additionally, different members in your organization can have different permissions to view and/or edit different branches within hierarchies. See [Hierarchy](https://help.responsiblefleet.com/docs/user-setup/managing-user-access/#hierarchynodes) [Access](https://help.responsiblefleet.com/docs/user-setup/managing-user-access/#hierarchynodes) to learn more.

## **About Hierarchies**

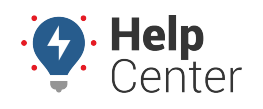

Link: https://help.responsiblefleet.com/docs/about-hierarchies/ Last Updated: July 27th, 2016

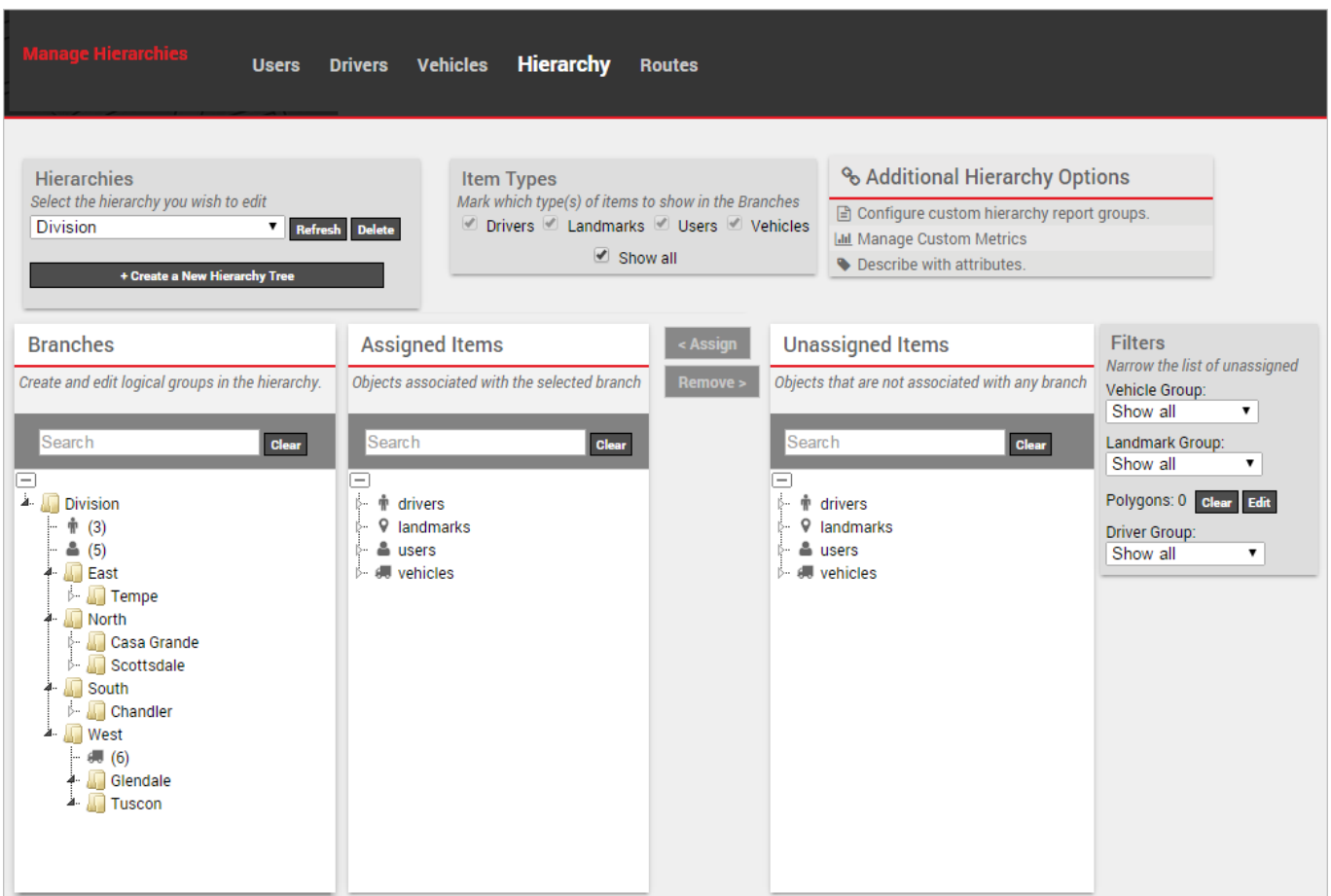

Once one or more hierarchy trees are in place, users with permissions to see the branches can use them on reports, alerts, and more:

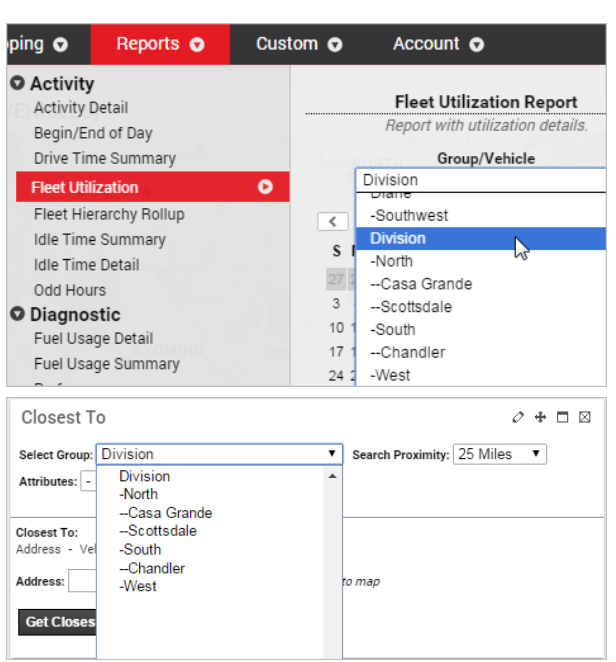

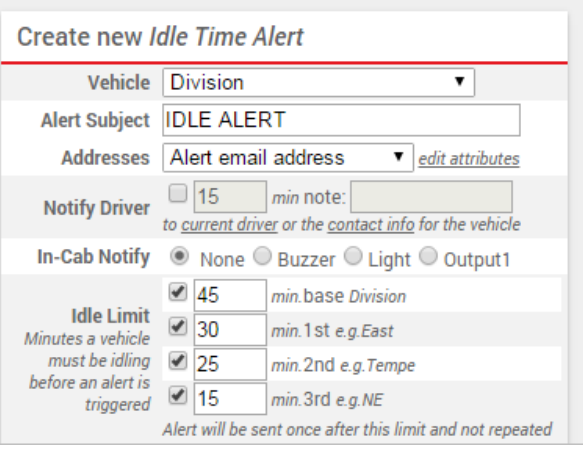